# Data Flow Data Simulators Data Challenges

### **Stephen Bailey**

Lawrence Berkeley National Lab DESI Data Systems Lead Argonne 2015

## Why bother with integration now?

### **Science readiness**

- Science requirements are different than operations requirements
- We need to support both

### **Interfaces are often harder than you think**

- Actually putting the pieces together reveals unanticipated issues
- Don't wait until 2019 to integrate

### **Usability**

■ If you don't like how it works, let's fix it now

## Work in Progress

### **Mix of**

- Pretty good
- Partially done
- Unimplemented ideas
- Completely missing

### **Don't be shy about feedback**

Design, data formats, etc. are not set in stone

### **Goals for this workshop (from my perspective)**

- Each topic understands how their piece fits within the big picture — upstream/downstream interfaces understood and match
- Identify missing items and make a plan
- [And make progress on individual pieces]

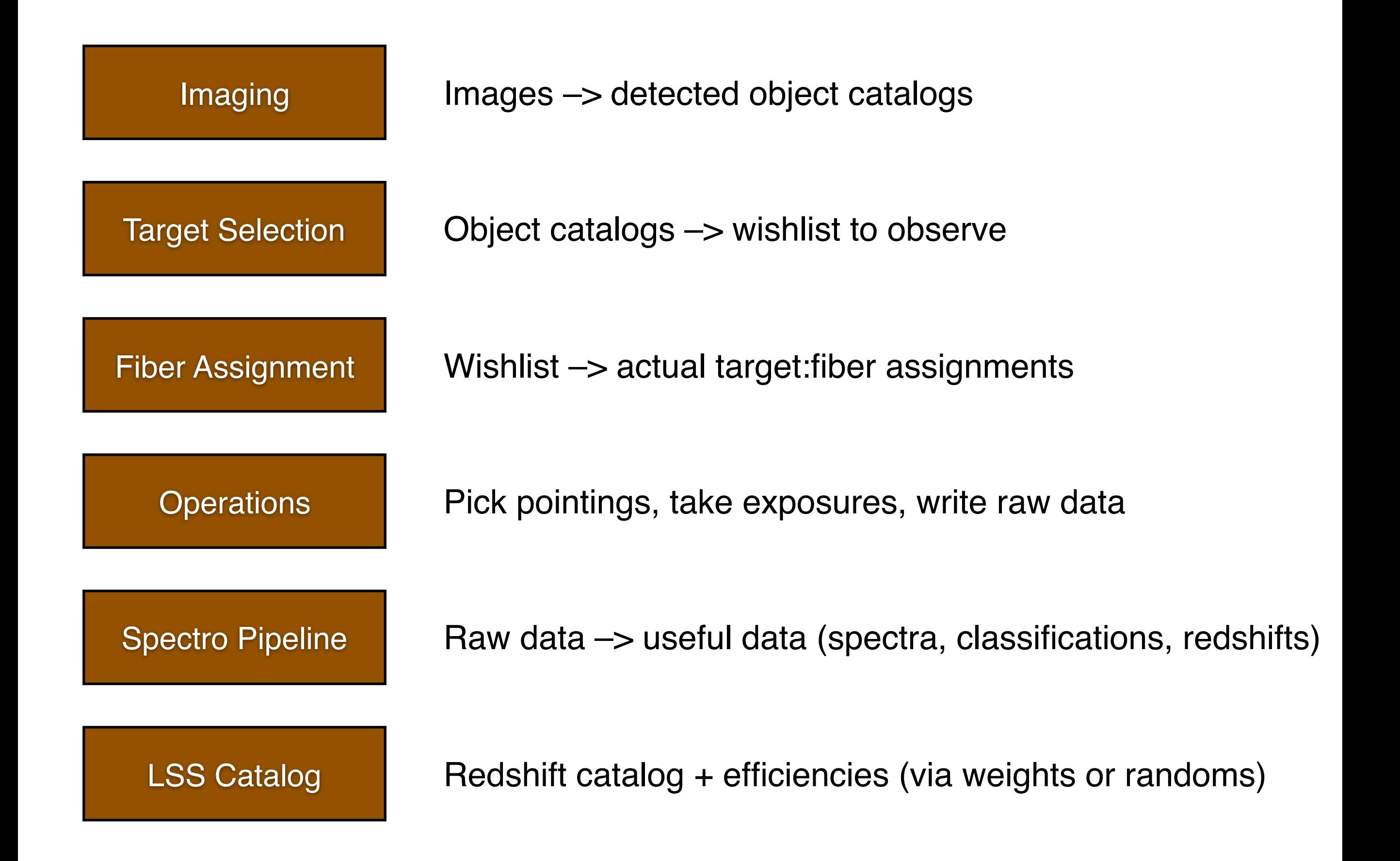

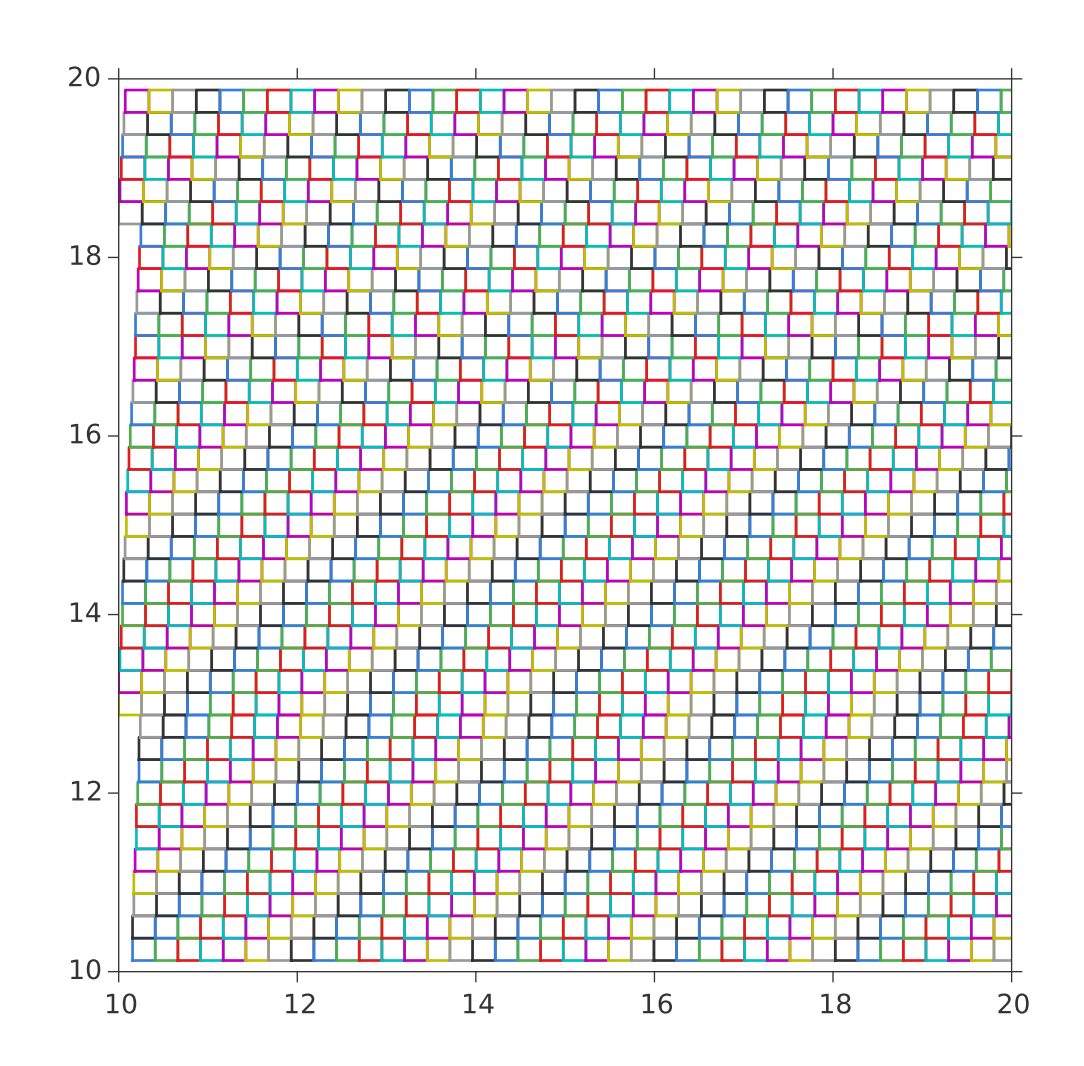

Imaging surveys use "**bricks**" ~0.25 x 0.25 sq deg edges constant RA or dec

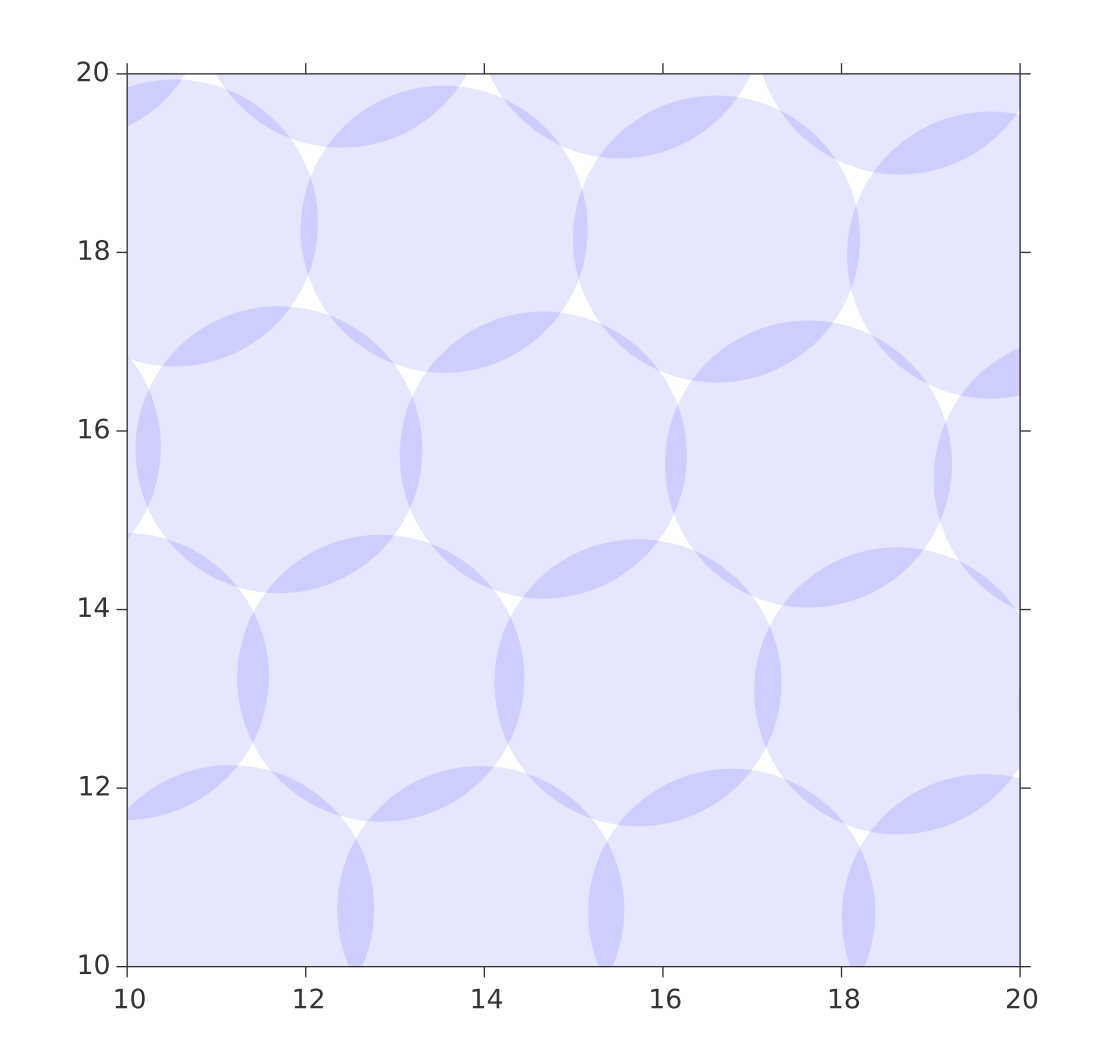

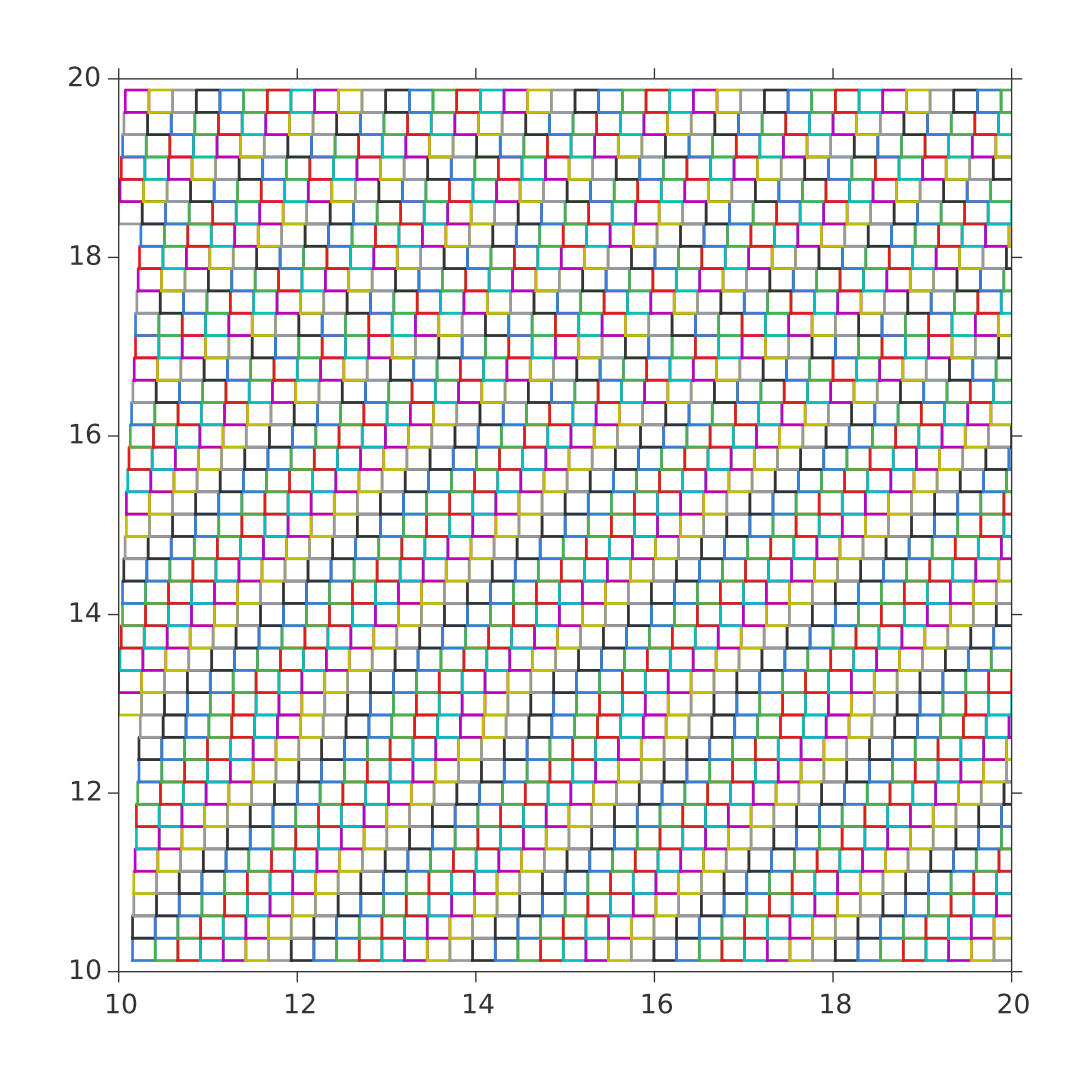

Imaging surveys use "**bricks**" ~0.25 x 0.25 sq deg edges constant RA or dec

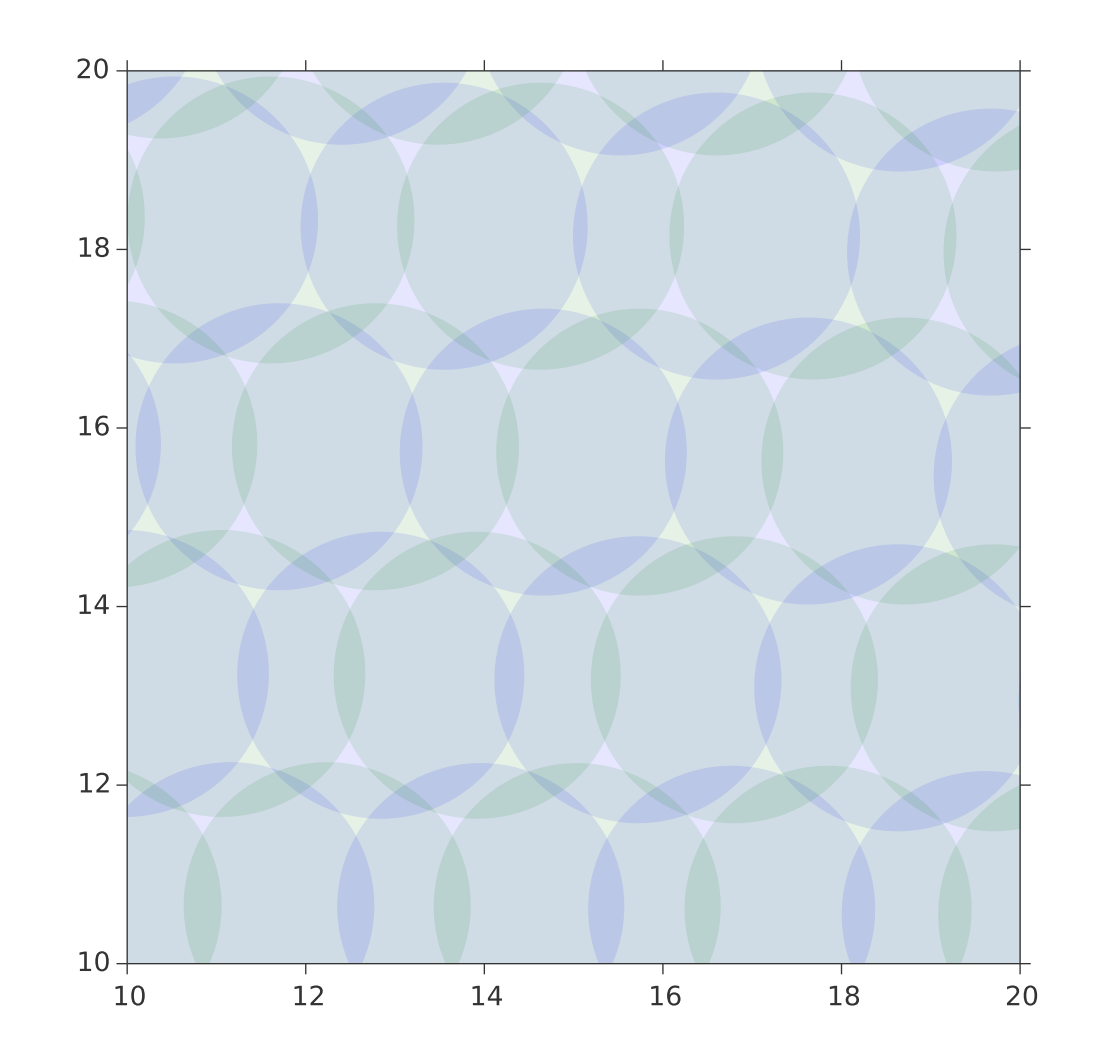

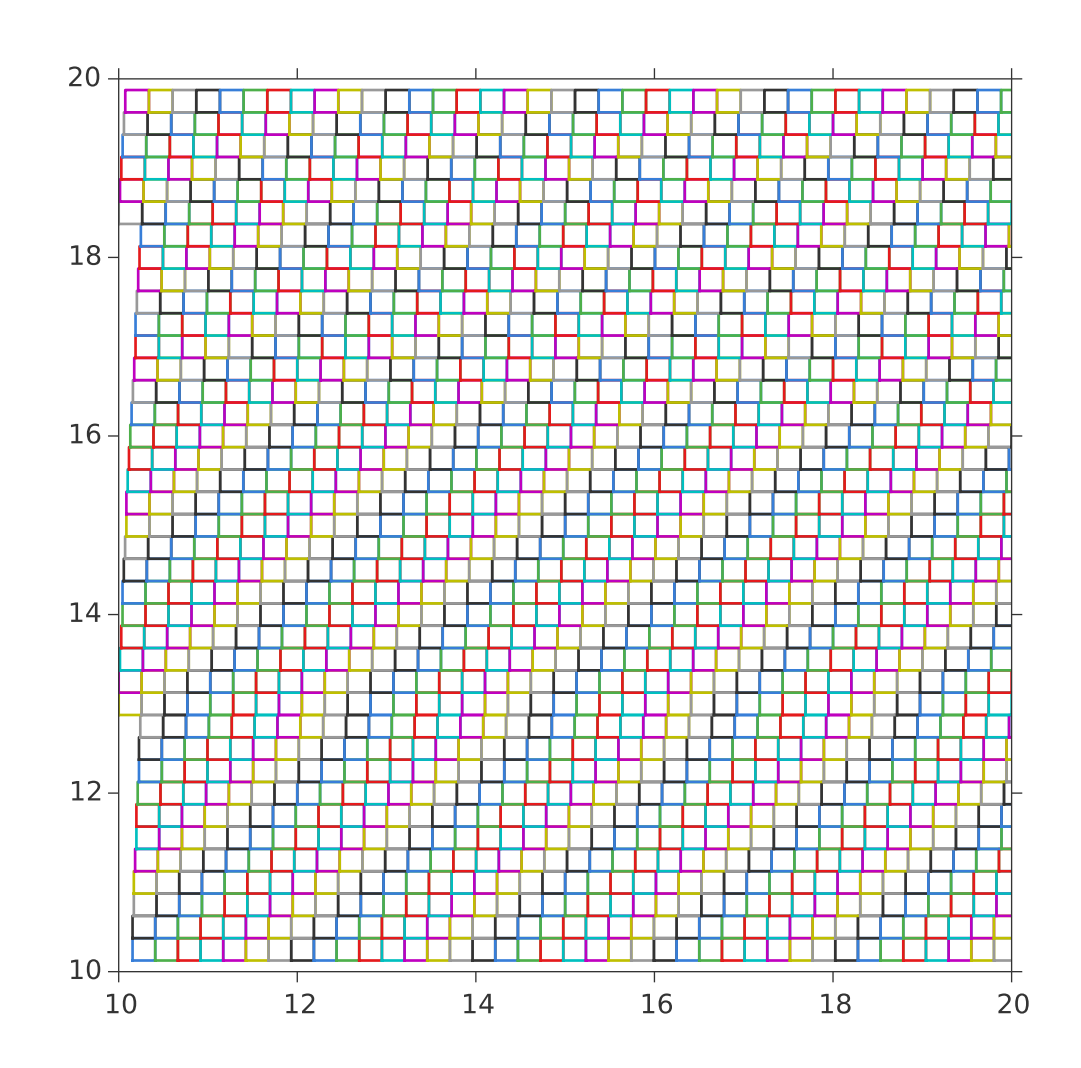

Imaging surveys use "**bricks**" ~0.25 x 0.25 sq deg edges constant RA or dec

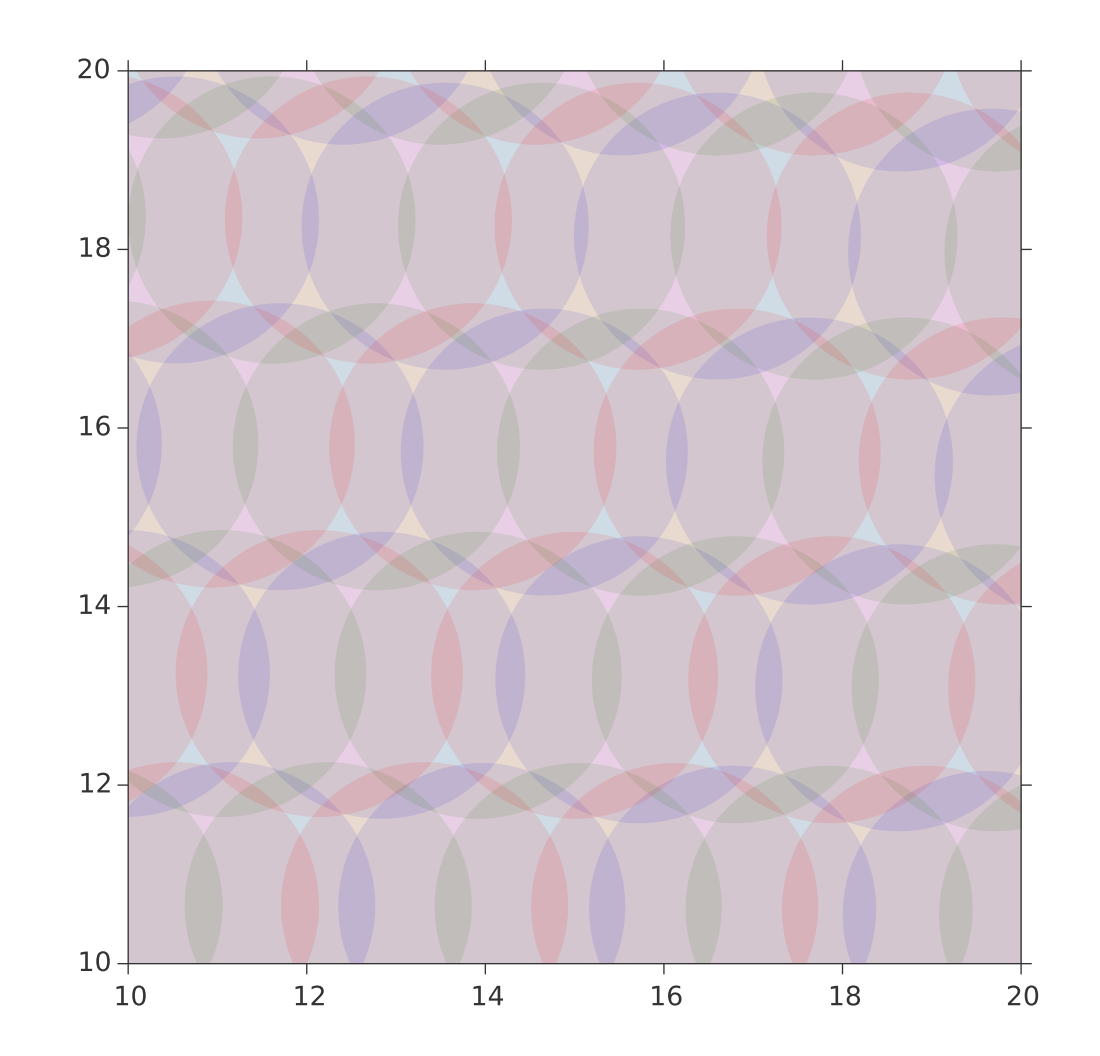

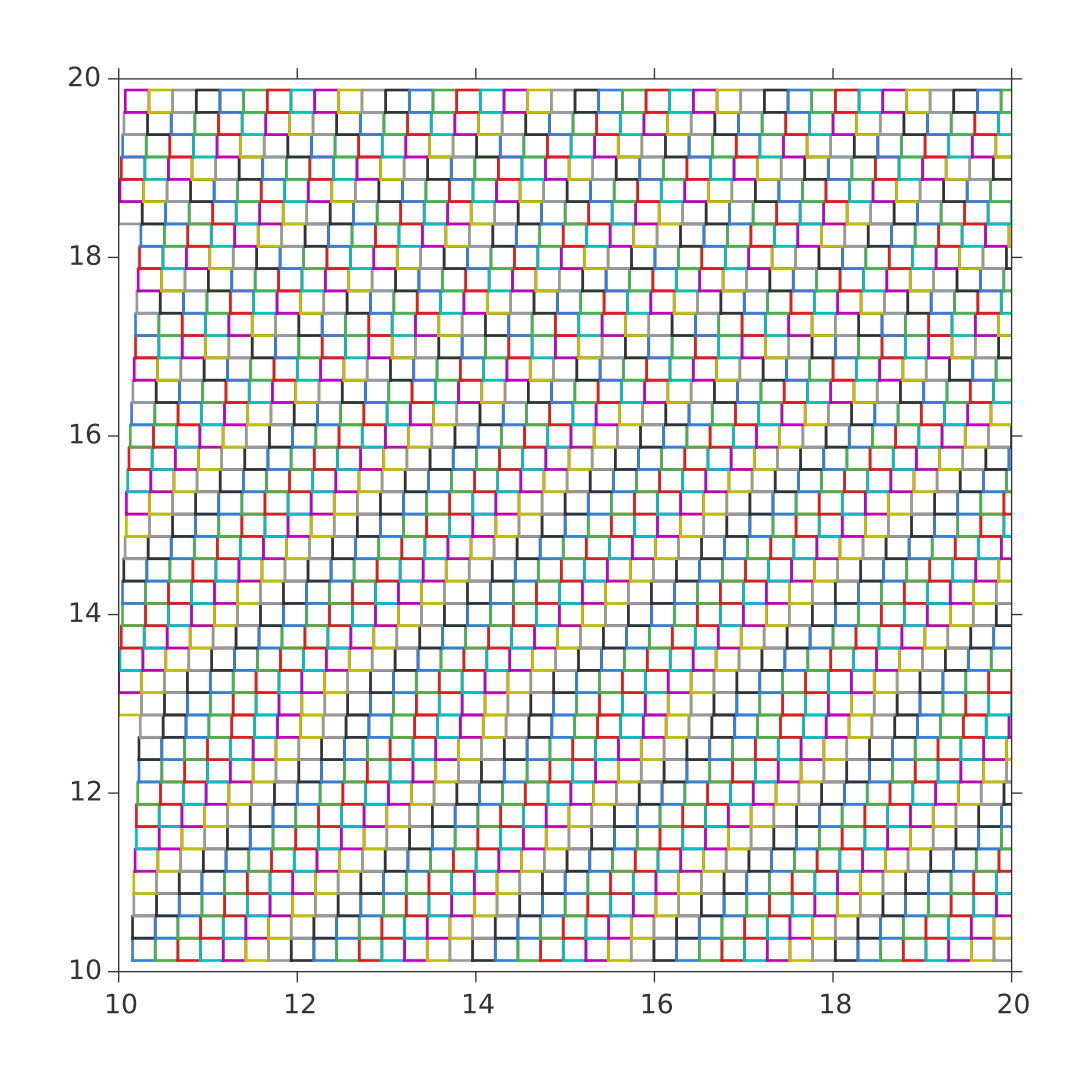

Imaging surveys use "**bricks**" ~0.25 x 0.25 sq deg edges constant RA or dec

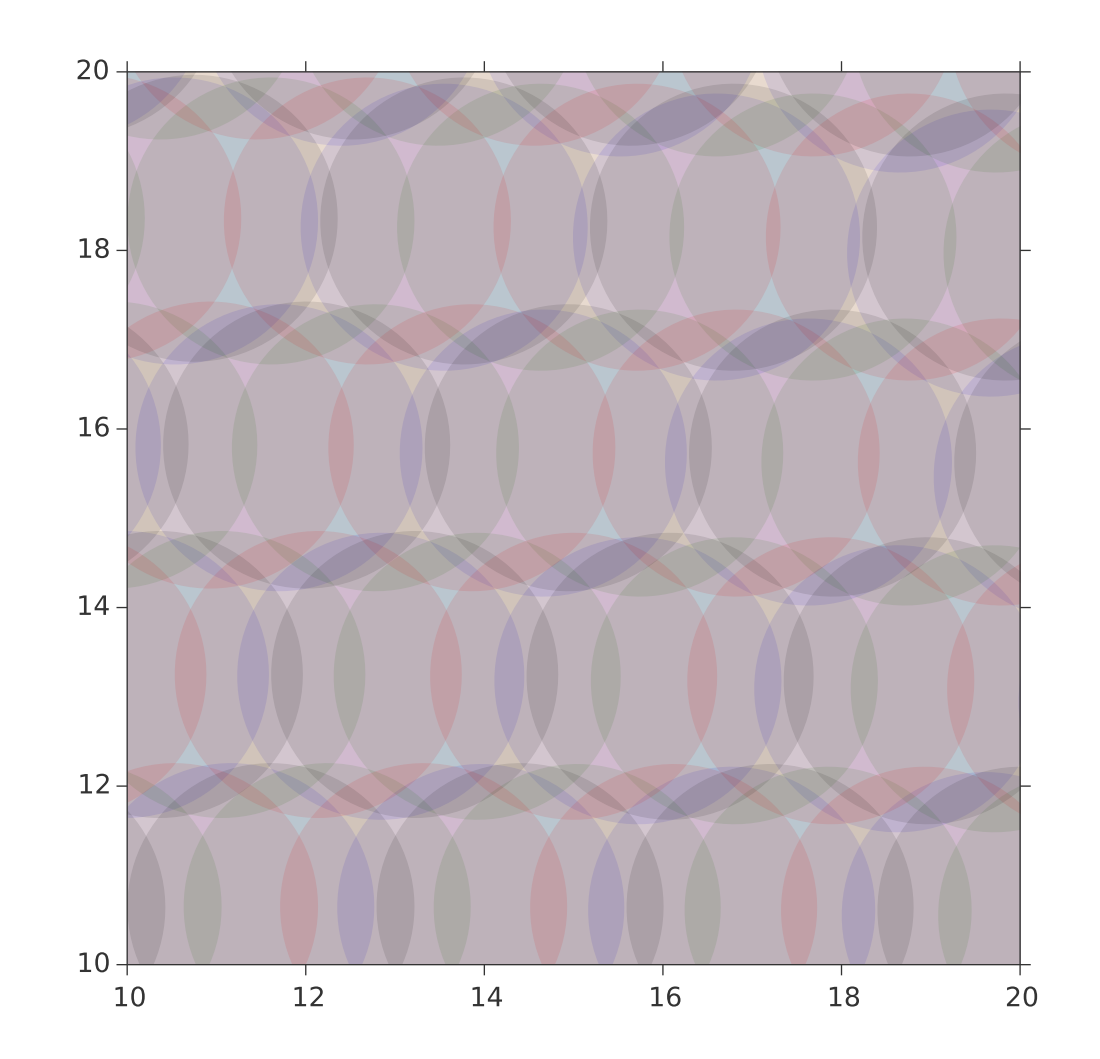

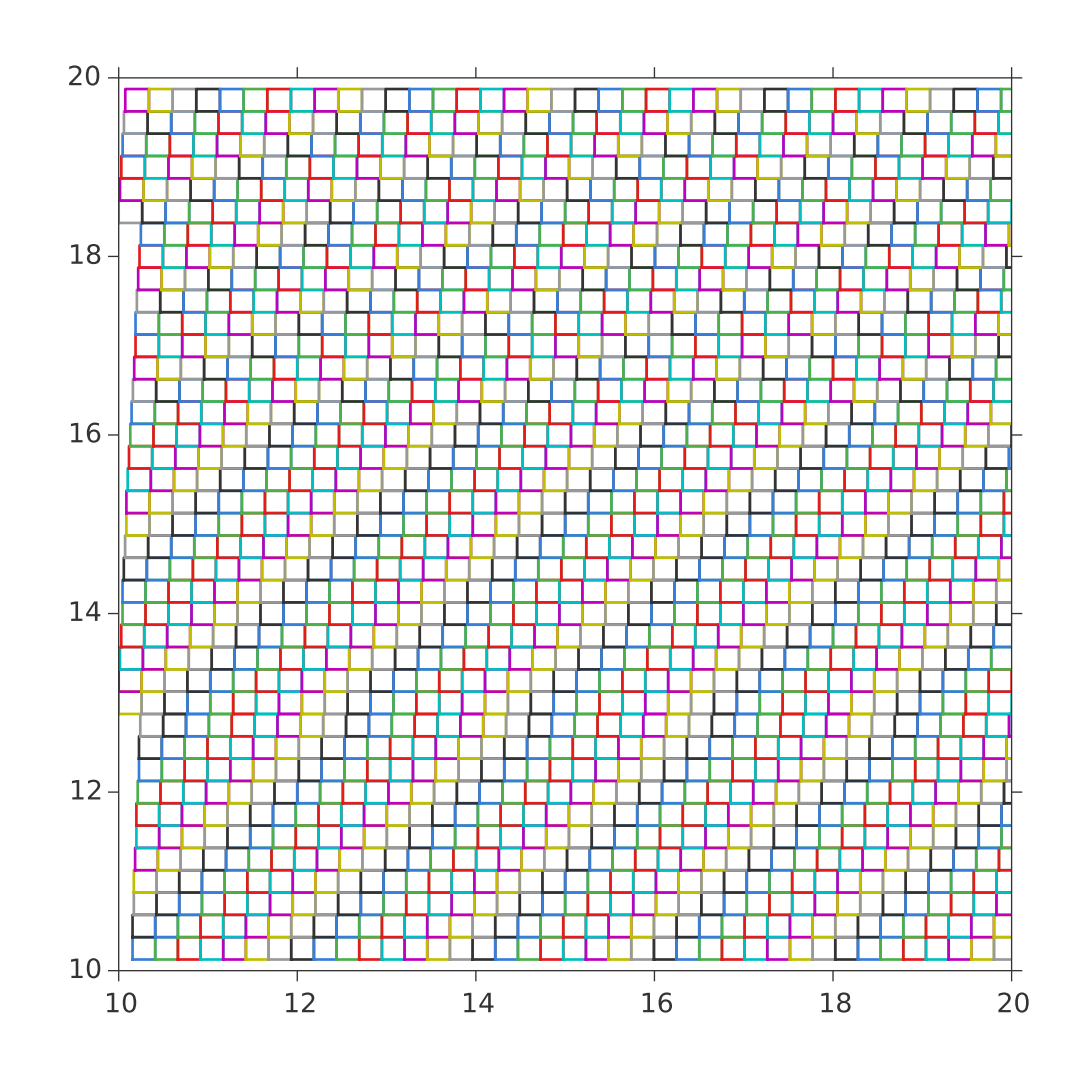

Imaging surveys use "**bricks**" ~0.25 x 0.25 sq deg edges constant RA or dec

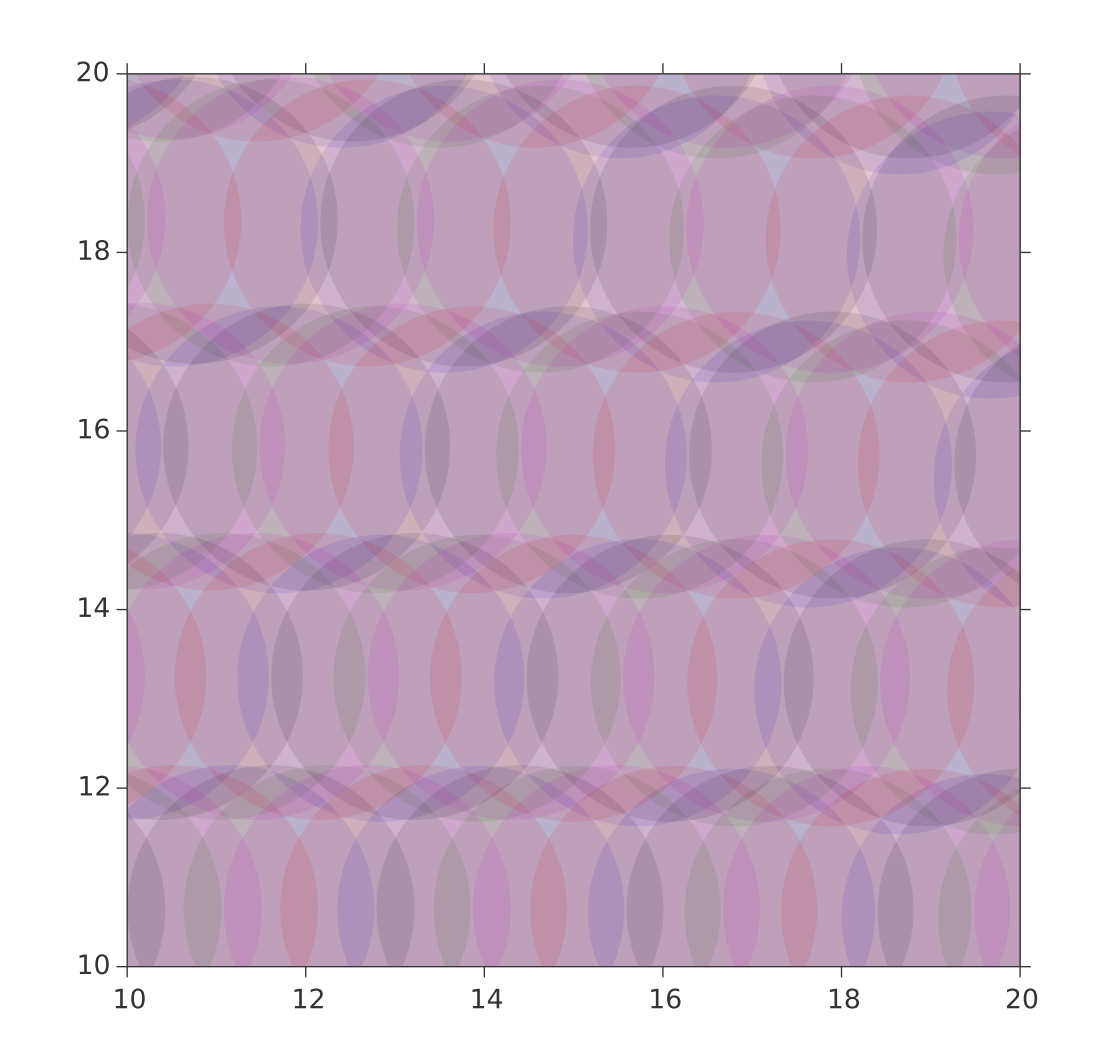

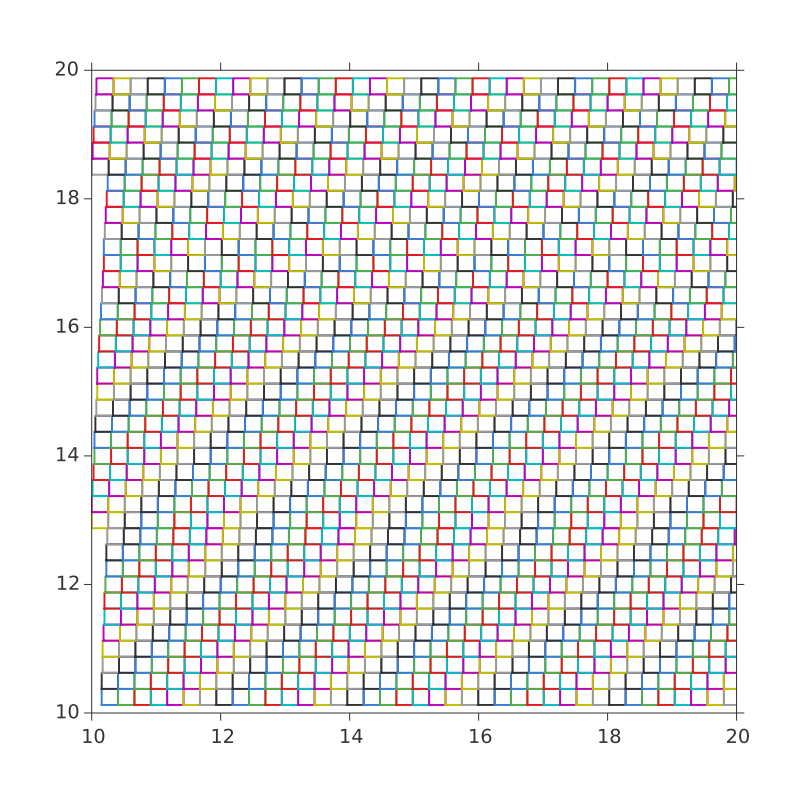

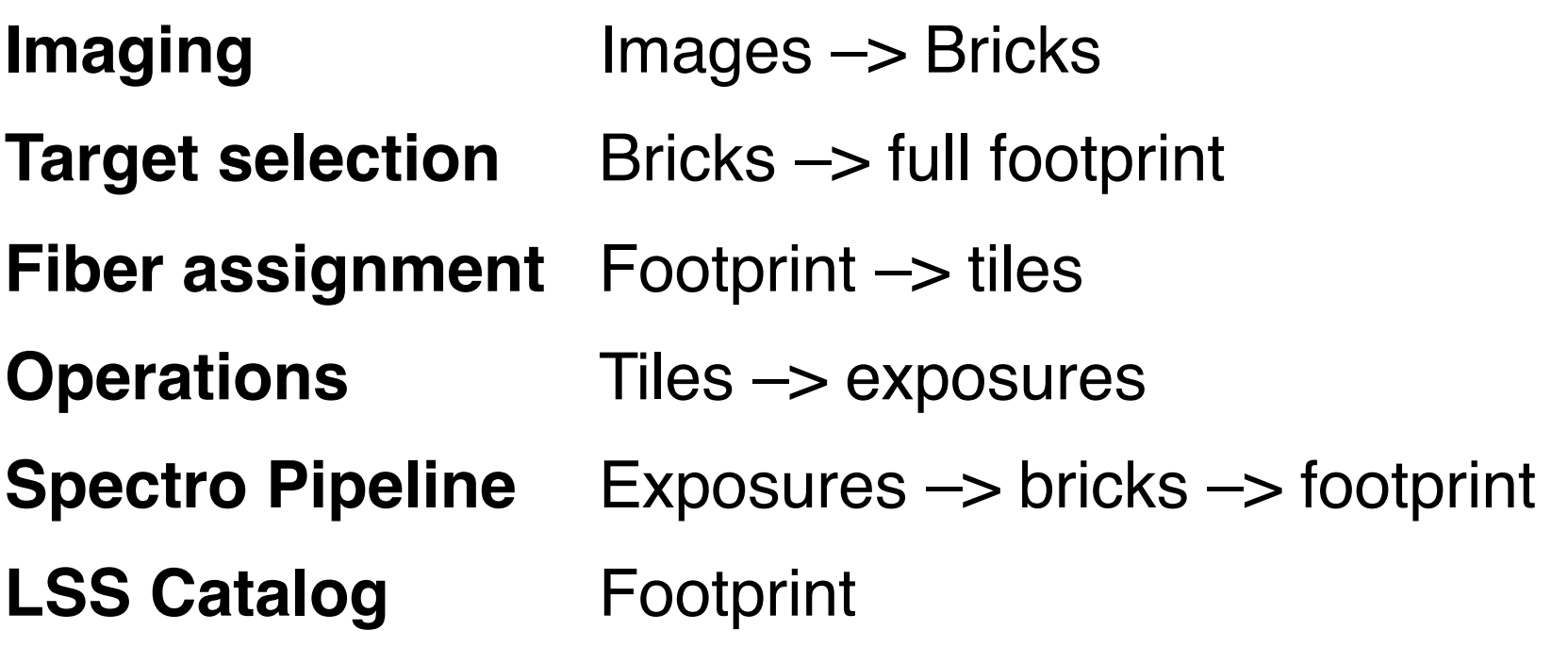

Different steps use different organizational units, but they all trace the brickname + targetid

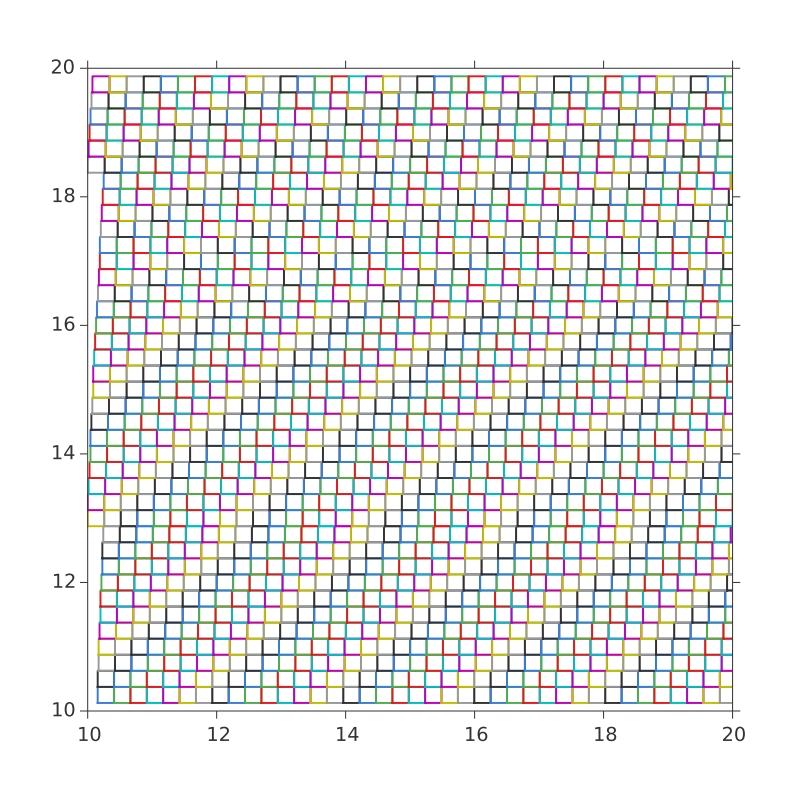

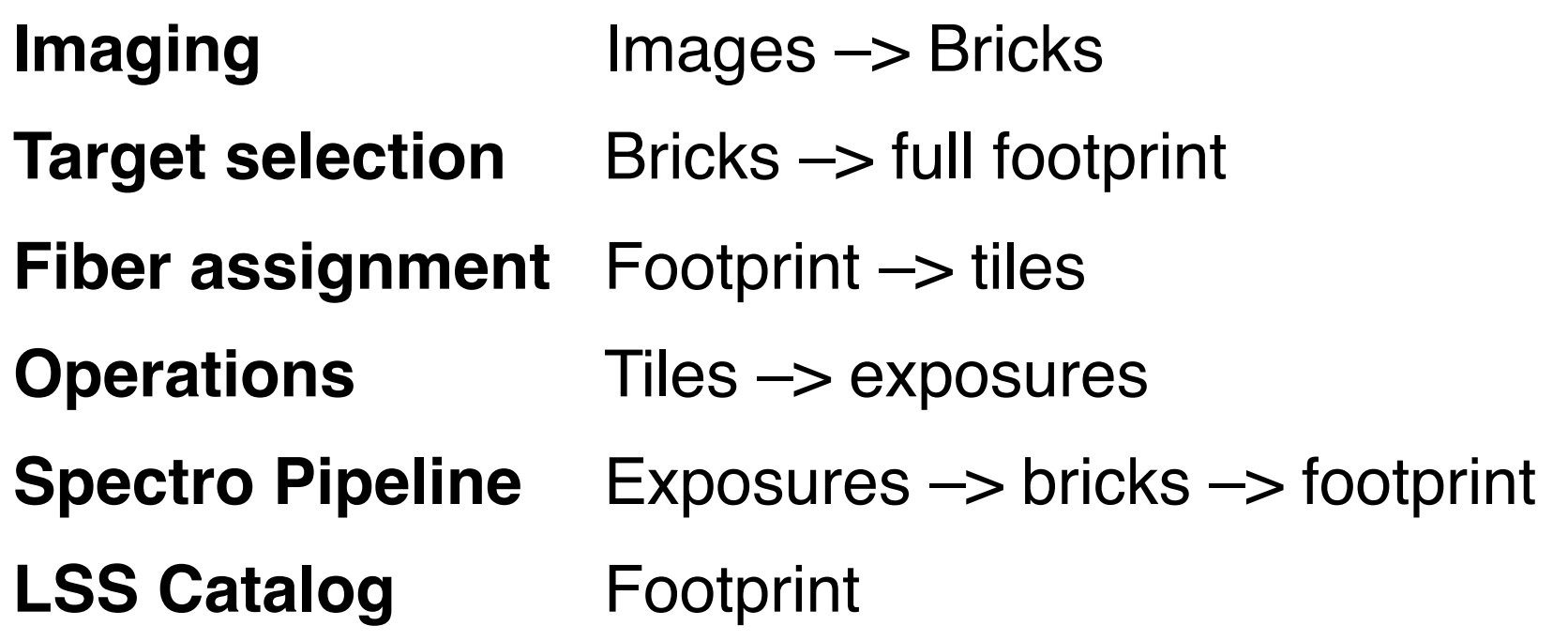

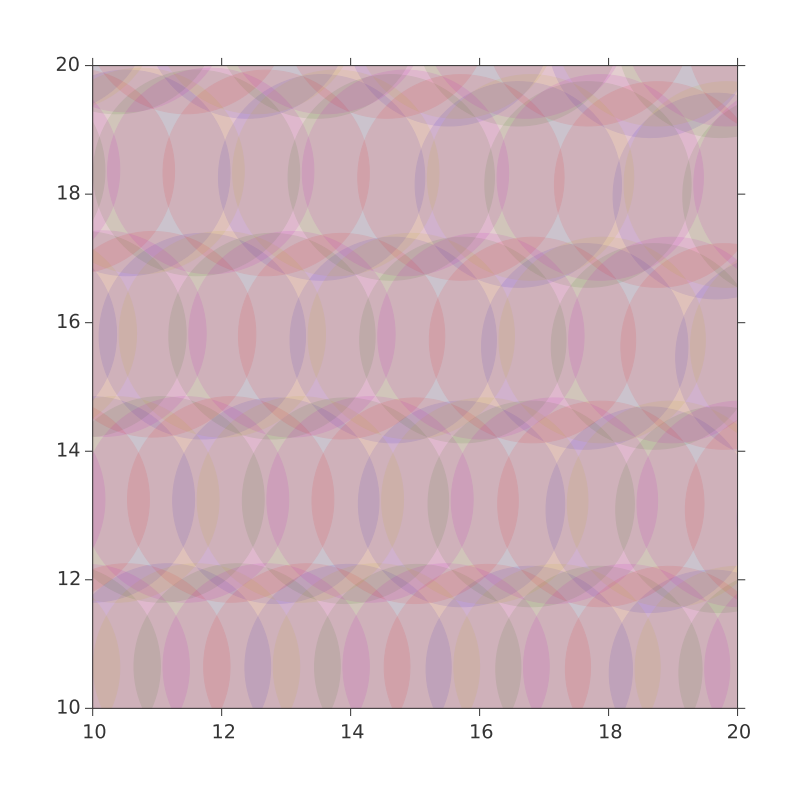

Different steps use different organizational units, but they all trace the brickname + targetid

## Stephen Bailey – LBNL 7

#### Imaging

Target Selection

Fiber Assignment

**Operations** 

Spectro Pipeline

LSS Catalog

#### **<http://legacysurvey.org>**

Formally independent of DESI, but closely affiliated

Data from DECam, WISE, Mayall, Bok

"**tractor**" catalogs contain identified objects **\*\*\* Do these contain everything we need for LSS tracing?**

"**sweeps**" contain a subset of the tractor catalogs **\*\*\* do these contain the subset we need for targeting?**

#### Organized by "**bricks**" on the sky

- 0.25 x 0.25 sqdeg, iso-RA, iso-DEC boundaries
- used for downstream object grouping
- exact size under negotiation
- **\*\*\* How much information do we propagate forward, vs. just propagating object IDs?**

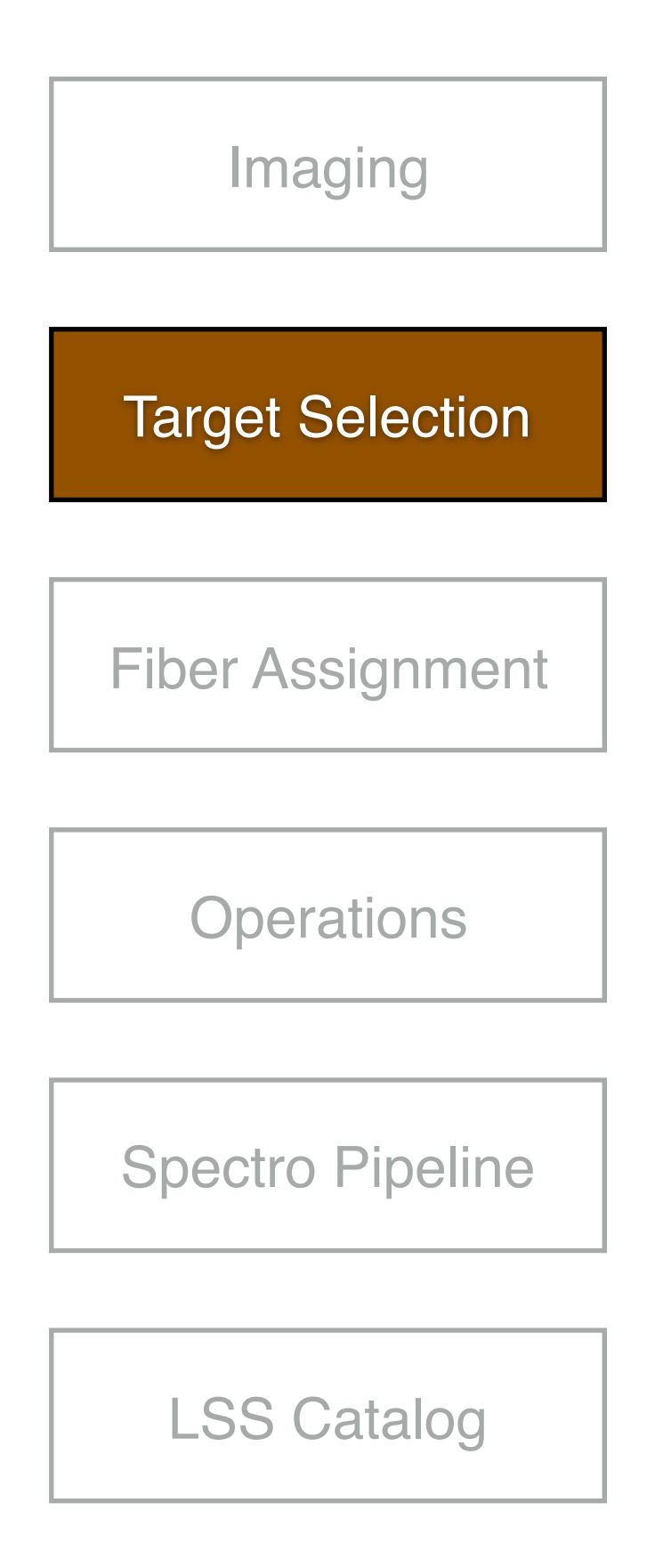

#### **<https://github.com/desihub/desitarget>**

Spins over tractor catalogs, makes cuts, writes a single output file (i.e. not by brick)

Target **bitmasks** track which targets pass which cuts

— allows same object to pass multiple cuts

### **Output quantities**

[http://desidatamodel.readthedocs.org/en/latest/DESI\\_TARGET/targets.html](http://desidatamodel.readthedocs.org/en/latest/DESI_TARGET/targets.html)

- variables used for target selection *e.g. fluxes*
- variables needed for fiber assignment *e.g. RA, dec*
- variables needed for traceability *e.g. brickname, targetid, targetflag*

**\*\*\* Is this sufficient? Is this convenient? \*\*\* Is database version needed?**

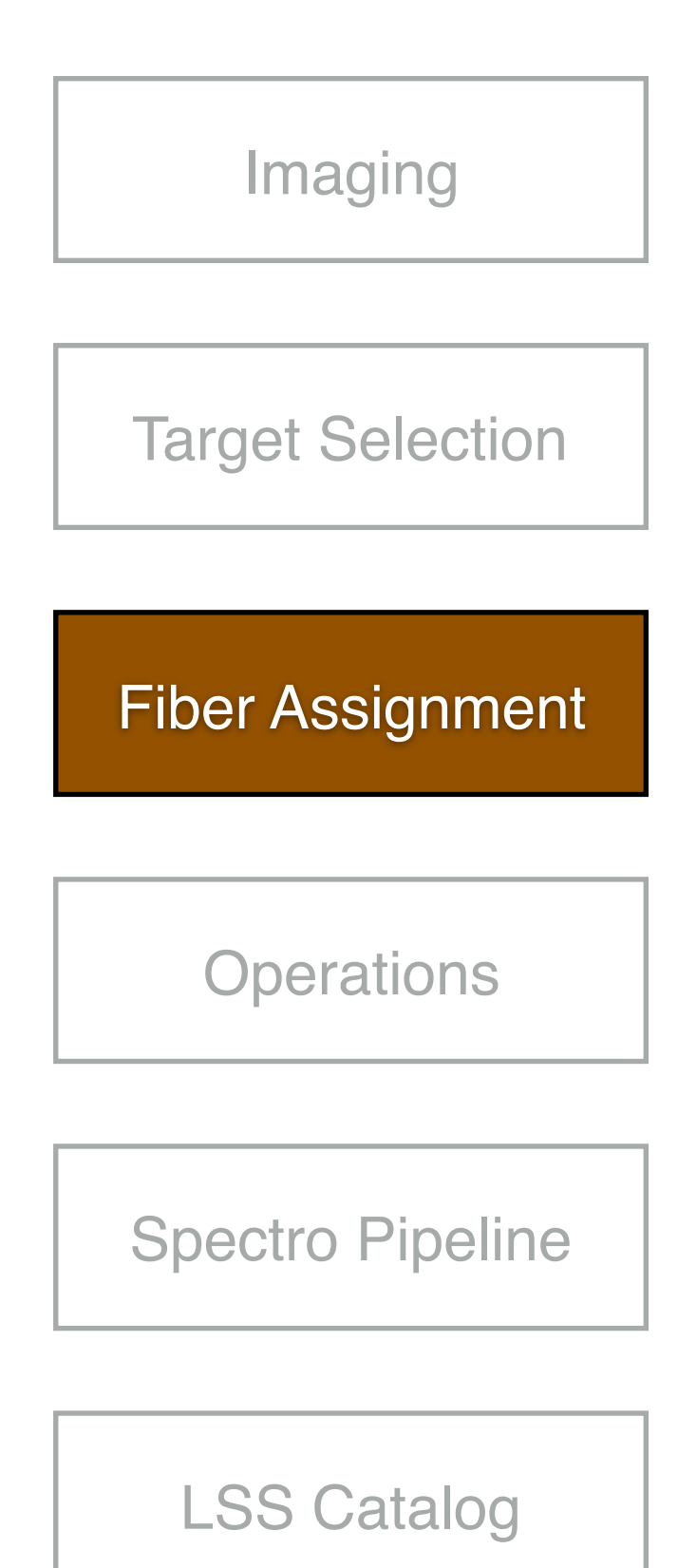

## **<https://github.com/desihub/fiberassign>**

Data flow is an active work in progress

"**Merged Target List**" combines multiple catalogs and feedback from spectro pipeline, outputs organized minimal information needed by fiber assignment itself — RA, dec, priority + brickname, targetid, targetflag

#### FA writes **one file per tile**; for each tile/fiber:

- what target was assigned
- what targets could have been assigned?
- — [http://desidatamodel.readthedocs.org/en/latest/DESI\\_TARGET/fiberassign/tile.html](http://desidatamodel.readthedocs.org/en/latest/DESI_TARGET/fiberassign/tile.html)

#### **Missing**

- target-oriented view (vs. tile-oriented)
- why an object was (not) picked
- probability that a target would be picked

### Stephen Bailey – LBNL **\*\*\* LSS catalog people: scrutinize this** 9

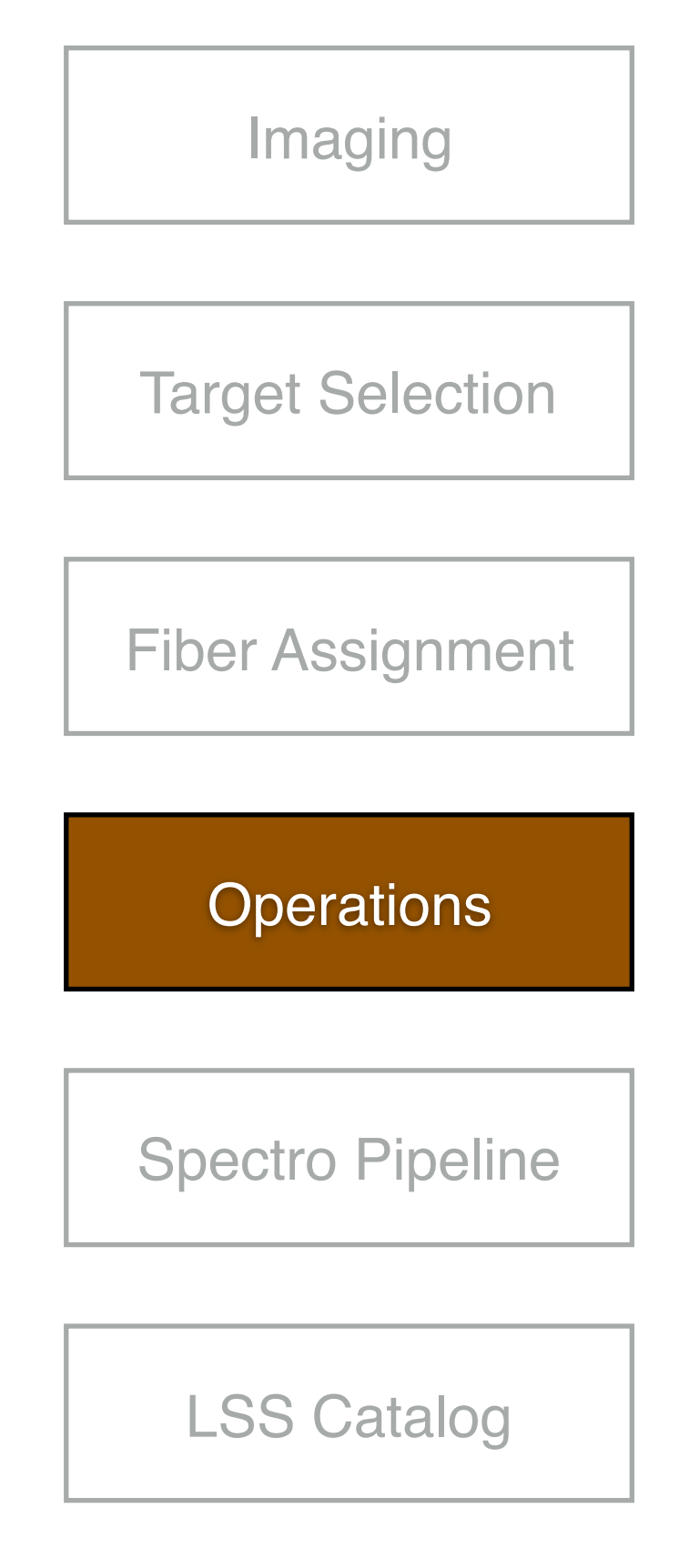

#### Things to **pay attention** to

- tile priorities impact data sets per year
- dynamic exposure time calculation affects uniformity of depth/efficiency

**Feedback loop** from spectral pipeline results impact future fiber assignments & operations

- e.g. does this QSO target need more exposures?
- need to simulate this to realistically assess survey performance and LSS catalog weights

#### **Outputs**

- spectral raw data
- guide camera info
- fibermap (as-implemented version of fiber assignment)

#### **\*\*\* LSS catalog: what do you need from survey?**

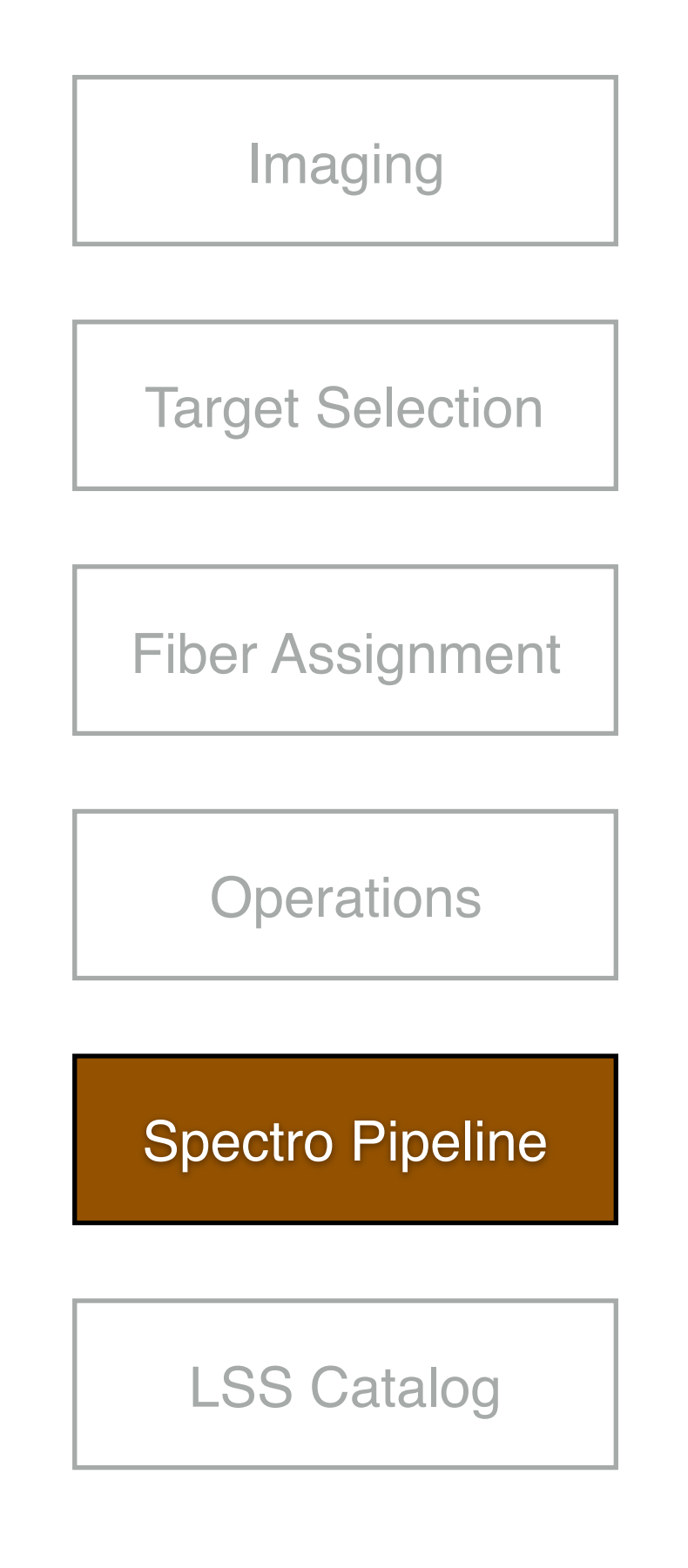

#### Raw data –> **spectra, classifications, redshifts**

Early steps organized by **exposure**; most users won't need this level

#### Later steps regrouped by **brick**

[http://desidatamodel.readthedocs.org/en/latest/DESI\\_SPECTRO\\_REDUX/PRODNAME/index.html](http://desidatamodel.readthedocs.org/en/latest/DESI_SPECTRO_REDUX/PRODNAME/index.html)

- same grouping as tractor bricks
- individual exposures, cameras (brick\*.fits)
- coadds across exposures, across cameras (coadd\*.fits; currently not included)
- classifications and redshifts (zbest\*.fits)

**zcatalog**: regroups all zbest files back into one file

#### **Missing**:

- how to express pipeline efficiency?
- merge of results with targets that were never observed
- targetid –> brick

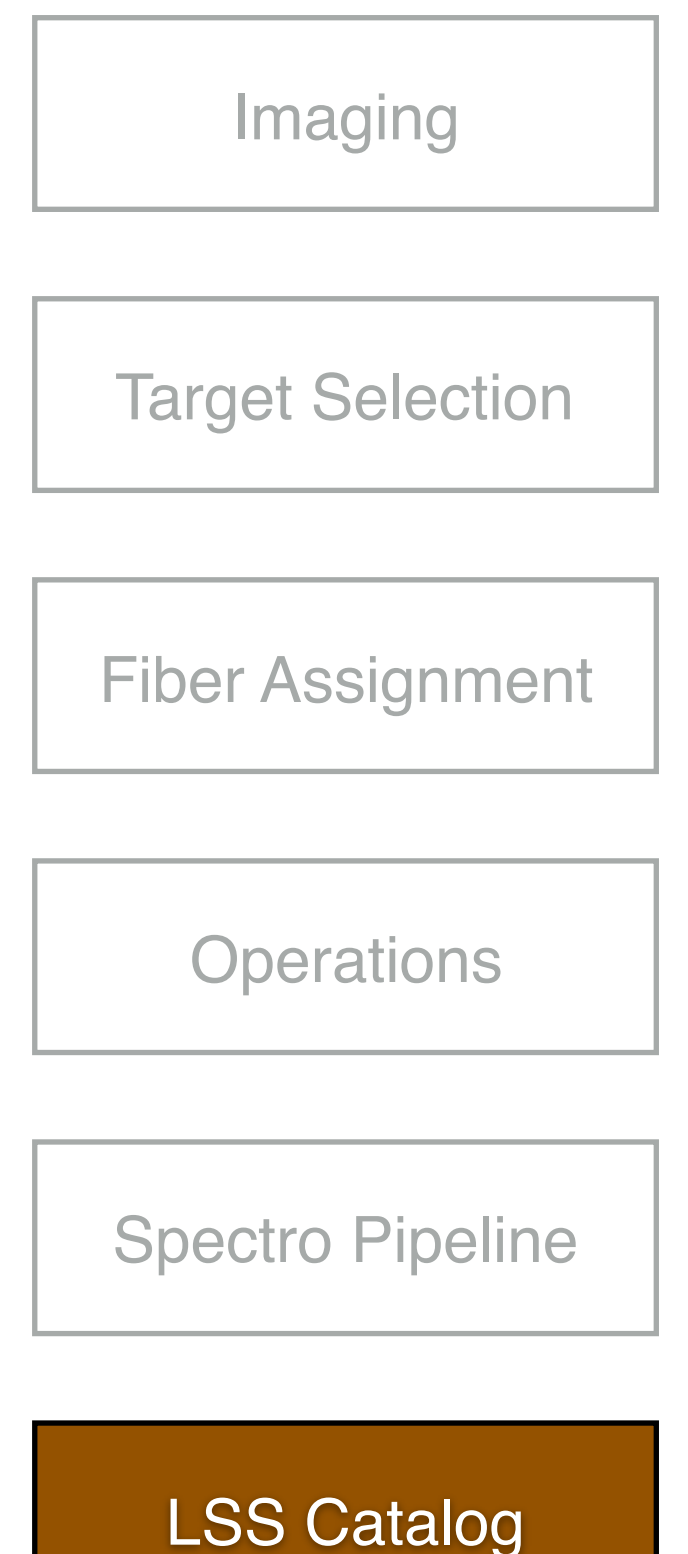

No code integrated with the rest of the system yet

#### **Open questions** (AFAIK):

- track efficiencies via weights or randoms or both?
- how to extract efficiencies from
	- \* imaging
	- \* target selection
	- \* fiber assignment
	- \* operations
	- \* spectro pipeline
- data model to express results?

## Multiple Surveys

### **How closely coupled should dark/BGS/MWS/other be?**

- e.g. do targetids need to be unique across surveys?
	- non-trivial since they come in from different sources
- Does processing output need to be merged, separated, don't care?
	- If separated, who gets miscellaneous ancillary targets (SN hosts, etc.)

## Available Simulators

### **Specsim**

- Input spectrum  $\rightarrow$  output spectrum
	- Throughput, resolution, statistical noise
- <http://github.com/desihub/specsim> (lead: David Kirkby)
- Refactored from original "quicksim" in desimodel

## **Pixsim / Specter**

- $\blacksquare$  Input spectrum  $\rightarrow$  CCD pixels
- <http://github.com/desihub/specter> + [desisim](http://github.com/desihub/desisim) (lead: Stephen Bailey)
- script: desisim/bin/pixsim-desi

## **Quickgen**

- Wraps original quicksim  $\rightarrow$  output DESI pipeline format files
- <http://github.com/desihub/desisim>
- script: desisim/bin/quickgen
- lead: Govinda Dhungana

## Simulators to do

### **Quickcat**

- renamed from "quickz"
- Fiber assignment output  $\rightarrow$  spectro pipeline catalog (or LSS catalog?)
- $\blacksquare$  v0beta exists: redshifts in  $=$  redshifts out

### **Opsim**

- Operations feedback loop
	- fiber assignment -> observations -> spectro pipeline -> update fiber assignment
	- repeat
- v0: plan out in big chunks
- v1: integrate with next field selector and weather model to go tile by tile

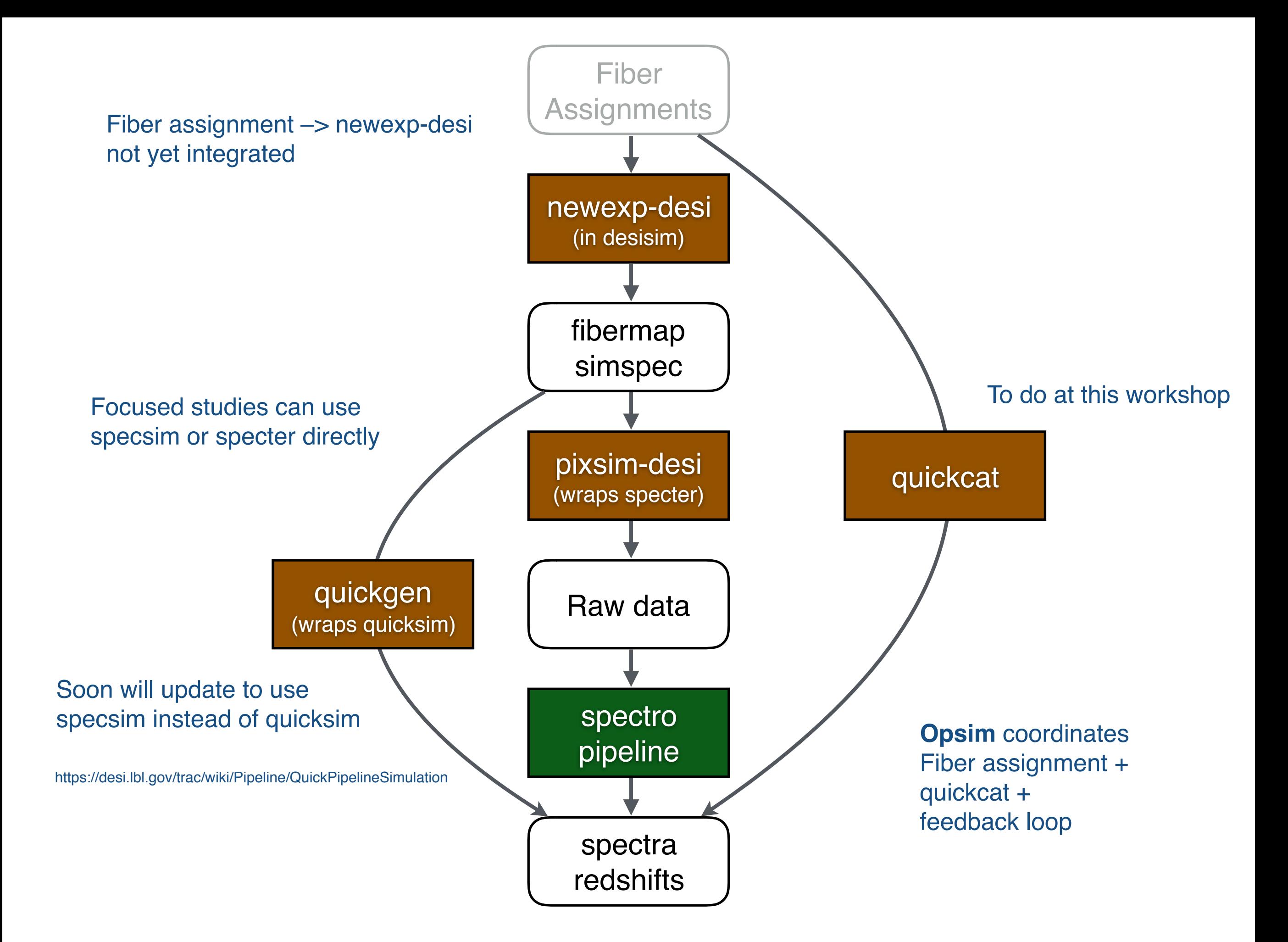

## Data Challenges

### **Focused efforts on specific topics to organize work**

- DC1: spectro algorithms applied to BOSS data
- DC2: spectro algorithms applied to DESI pixel simulations
- DC3 (delayed): automate spectral pipeline
- $DCn$  (current): Fiber assignment  $\rightarrow$  ops  $\rightarrow$  spectro pipeline feedback loop
- DCn+1 : what does your group need?
	- We need to simulate stuff for development anyway; it might as well be useful to you too
	- We won't do your science data challenge for you, but we are happy to help with tools

### **Upcoming**

- Spring 2016: process teststand data (first real DESI spectro data!)
- Fall 2016: open, but likely end-to-end / scaling tests, in prep for
- 2017: Full (dark) survey end-to-end pixel-level
	- This will be as detailed & useful as you make it
- 2018: fix what we learned from 2017

## A bunch of links

#### **Data at NERSC**

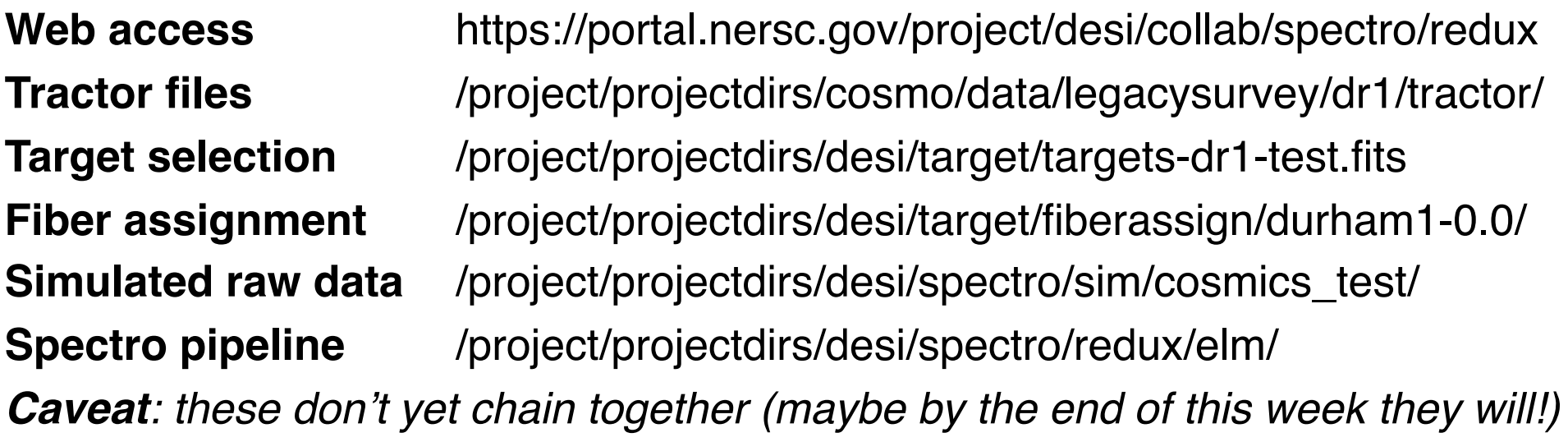

#### **Reference pages**

<https://desi.lbl.gov/trac/wiki/Computing/DataFlowIntro>(wiki version of this talk) <http://legacysurvey.org/dr1/catalogs/>(tractor file data model) <https://desidatamodel.readthedocs.org> <https://desi.lbl.gov/trac/wiki/Pipeline/QuickPipelineSimulation> <https://desi.lbl.gov/trac/wiki/Pipeline/QuickSim>

#### **Working within the DESI software eco-system**

Stephen Bailey – LBNL <https://desi.lbl.gov/trac/wiki/Computing/AccessNersc>(How to get a NERSC account) <https://desi.lbl.gov/trac/wiki/Computing/Software/Using>(DESI environment at NERSC) <https://desi.lbl.gov/trac/wiki/Computing/Software/Guidelines> <https://desi.lbl.gov/trac/wiki/Computing/UsingGit>